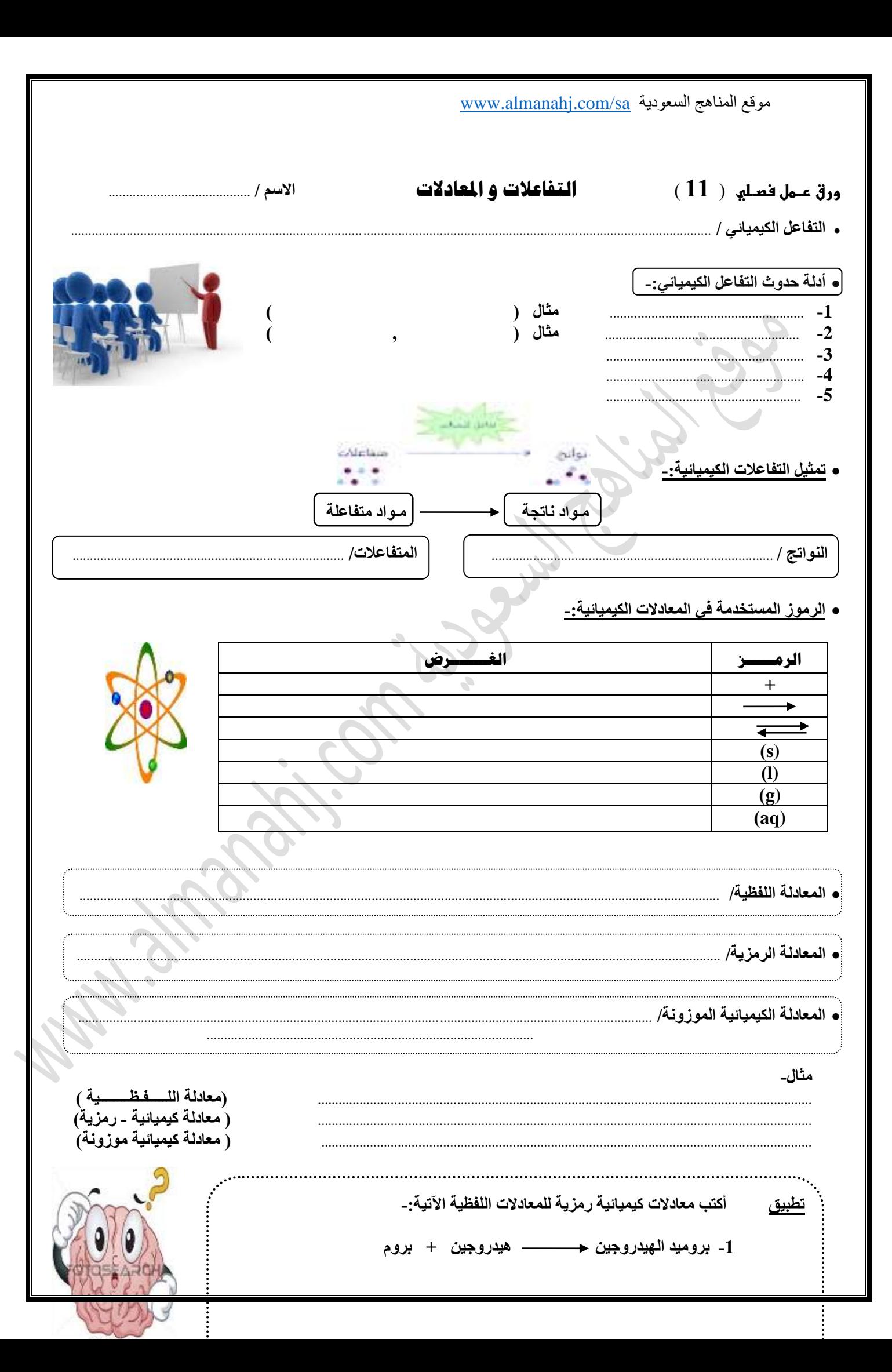

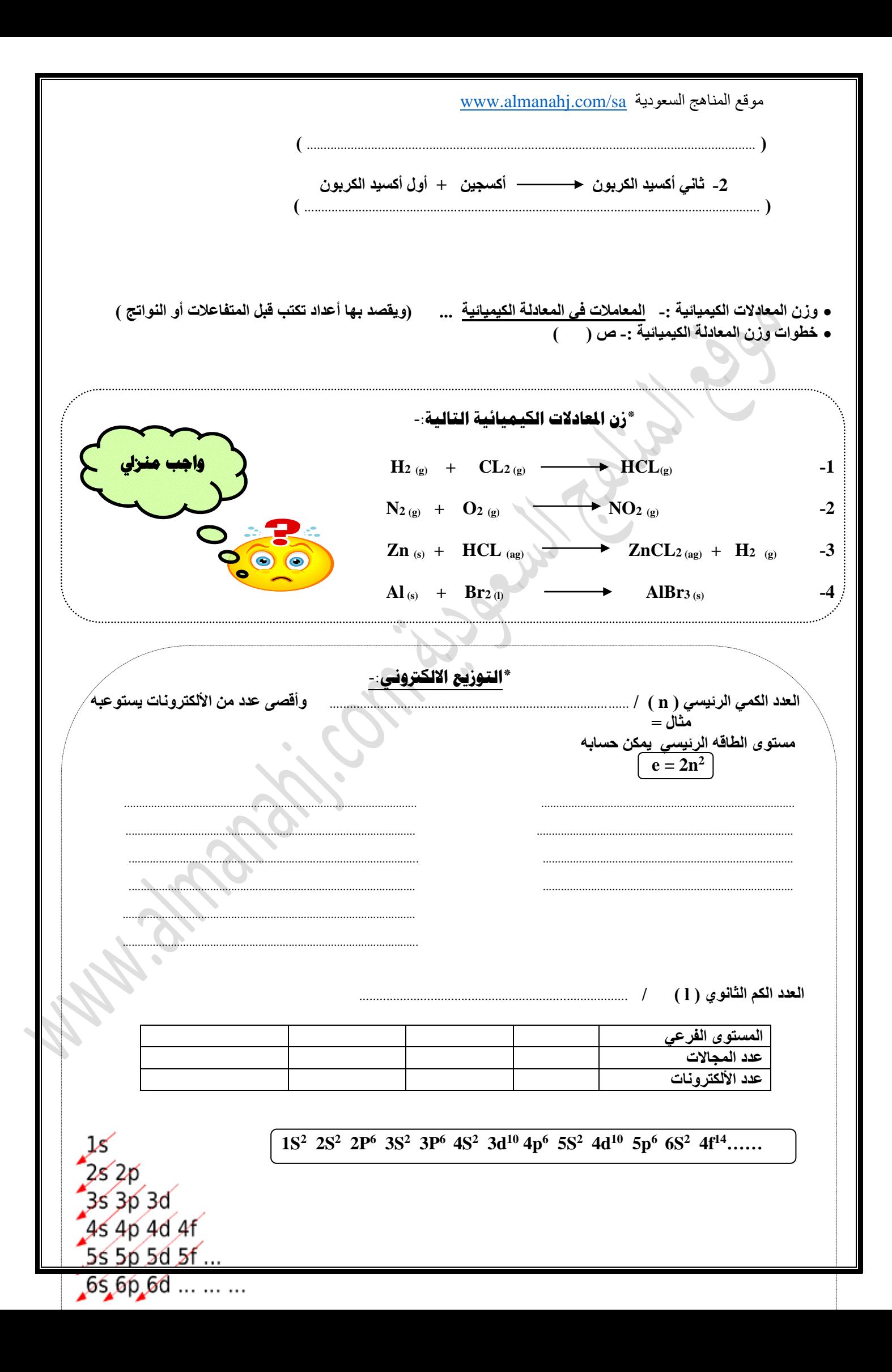

 $\sqrt{2}$ 

**تطبيق-:**

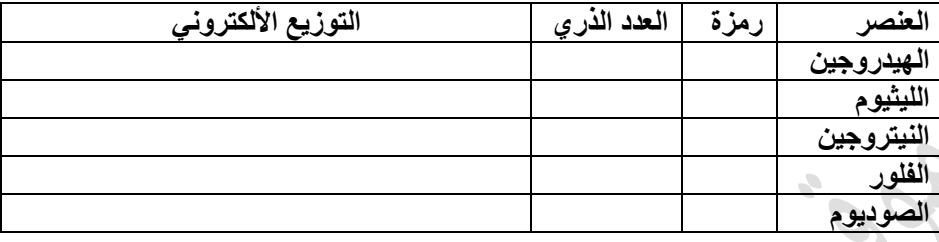

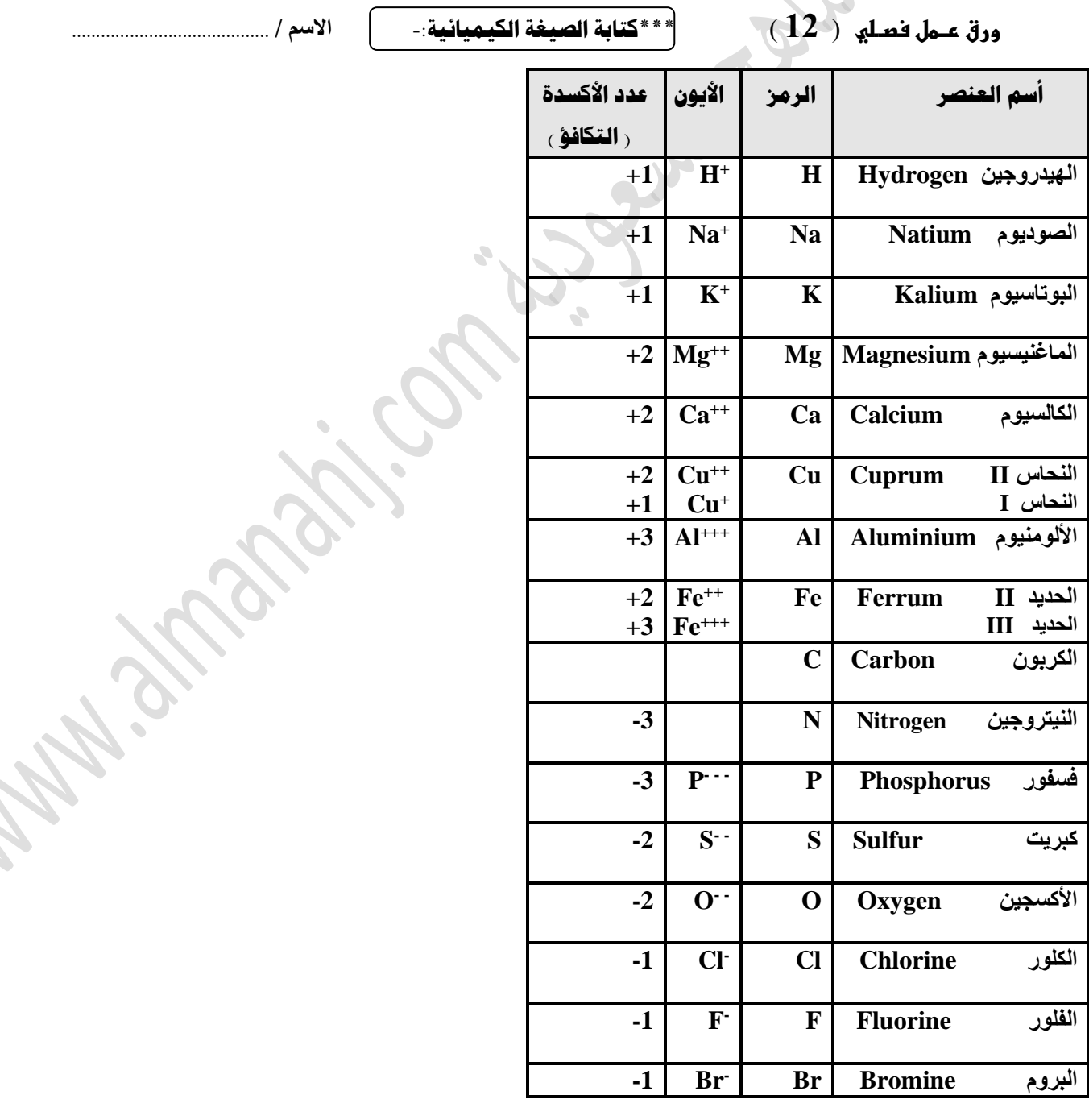

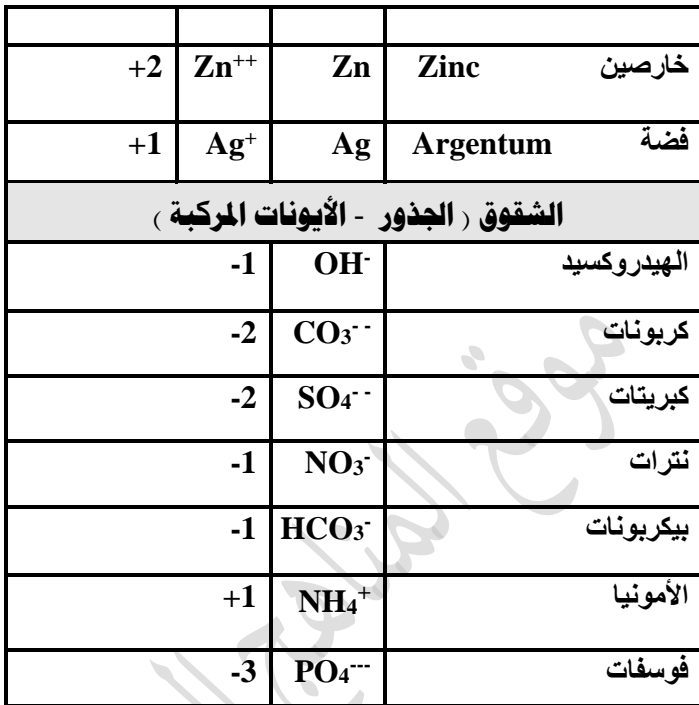

 **\*ما الفرق بين الرموز والصيغ ؟** 

**فالرموز طريقة لتمثيل ذرات العناصر.** 

أمّا <u>الصيغ\_فهي</u> طريقة لتمثيل جزيئات المواد سواعً **كانت عناصر أم مركبات.** 

**وإليك أمثلة لرموز وصيغ بعض العناصر والمركبات المشهورة التي يتطلب معرفتها وحفظها بشك ٍل جيّد:** 

**\*الحظ أ ّن بعض العناصر توجد في الحالة العنصرية النقية على شكل ذرات Ar ، He النادرة والغازات Fe, Cu كالفلزات**

> **وبعضها يوجد على شكل جزيئات ثنائية الذرة كالهيدروجين <sup>2</sup>H واألكسجين 2O والكلور2F .**

**والجدول التالي يبين بعض العناصر المشهورة المكونة من جزيئات ثنائية الذرة:**

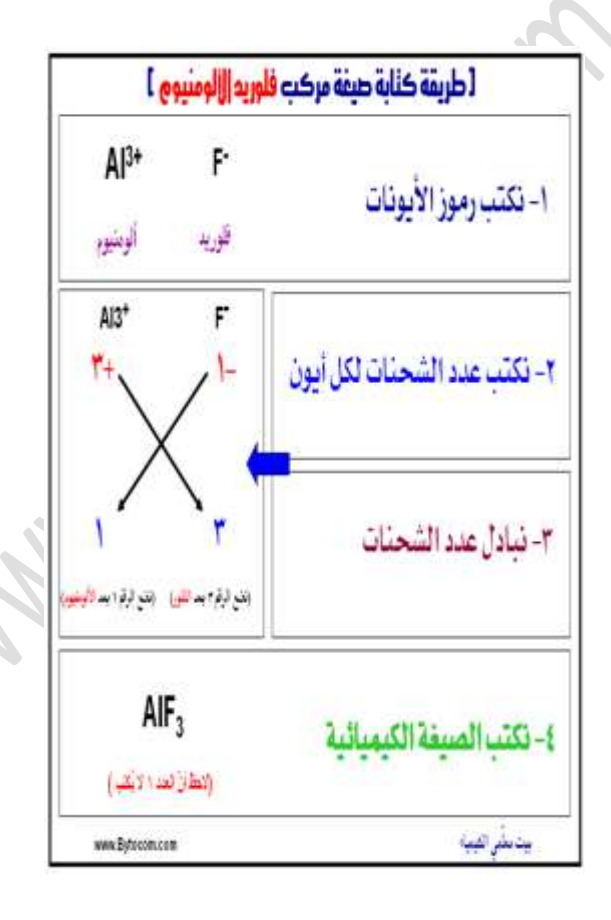

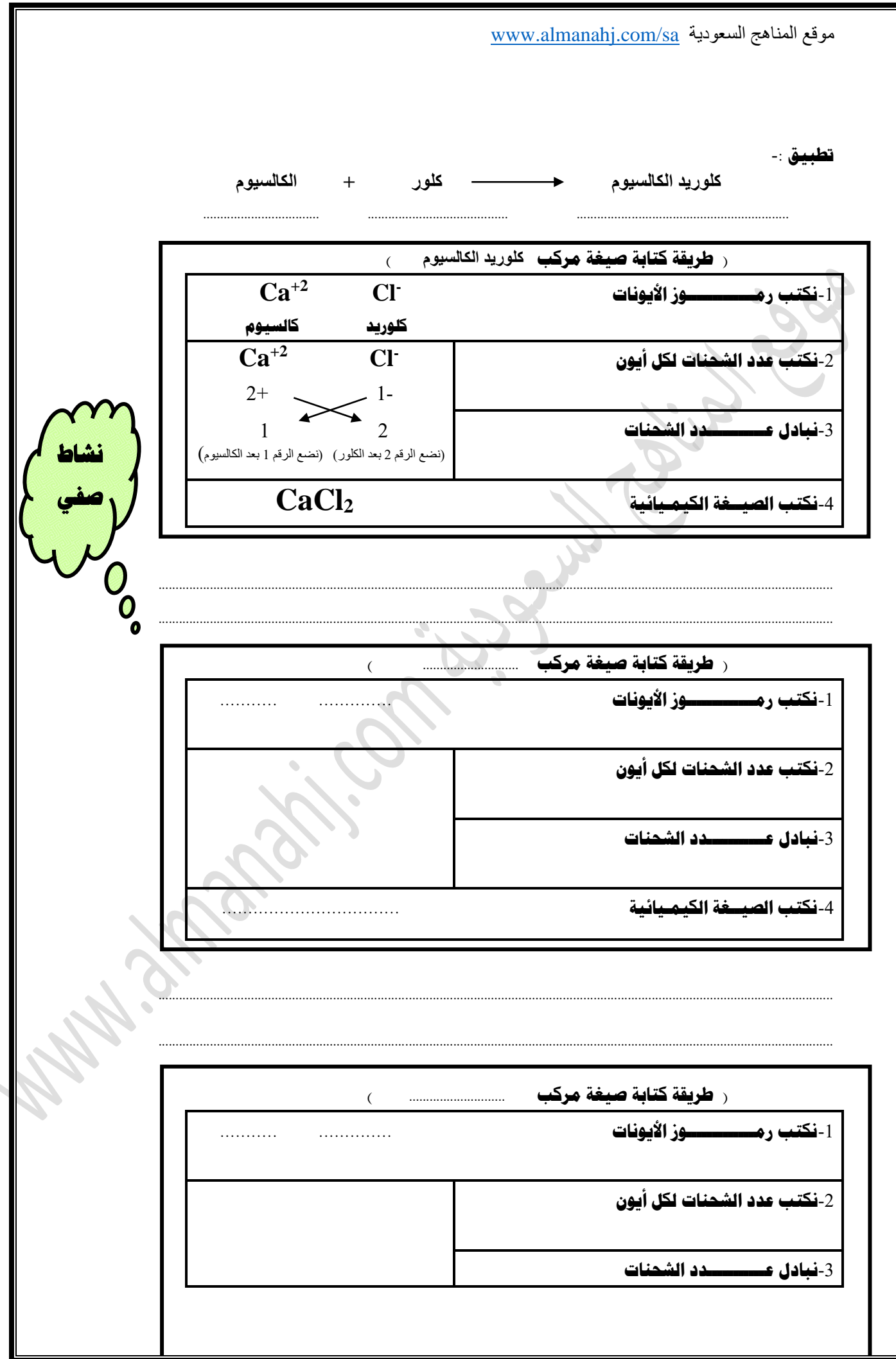

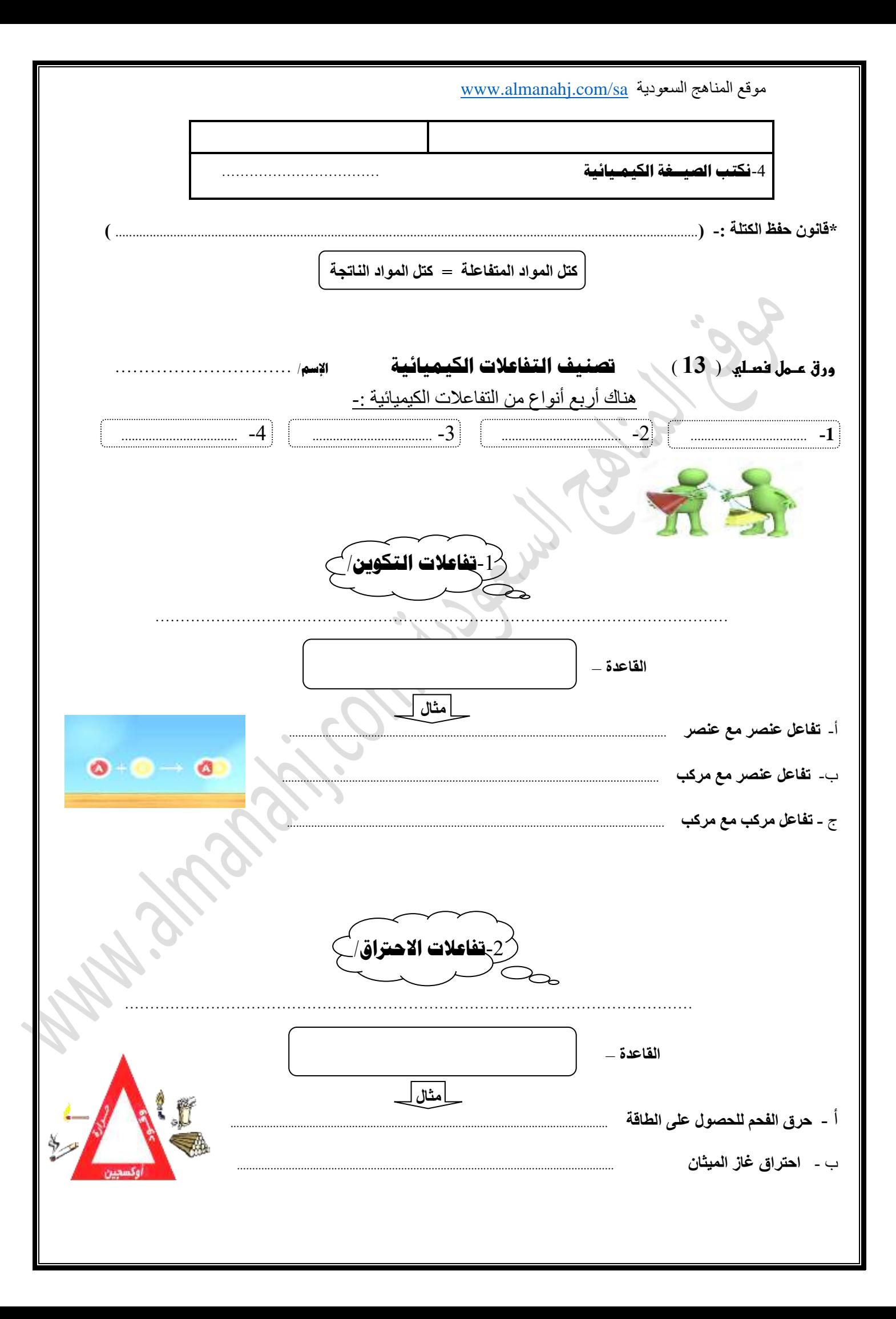

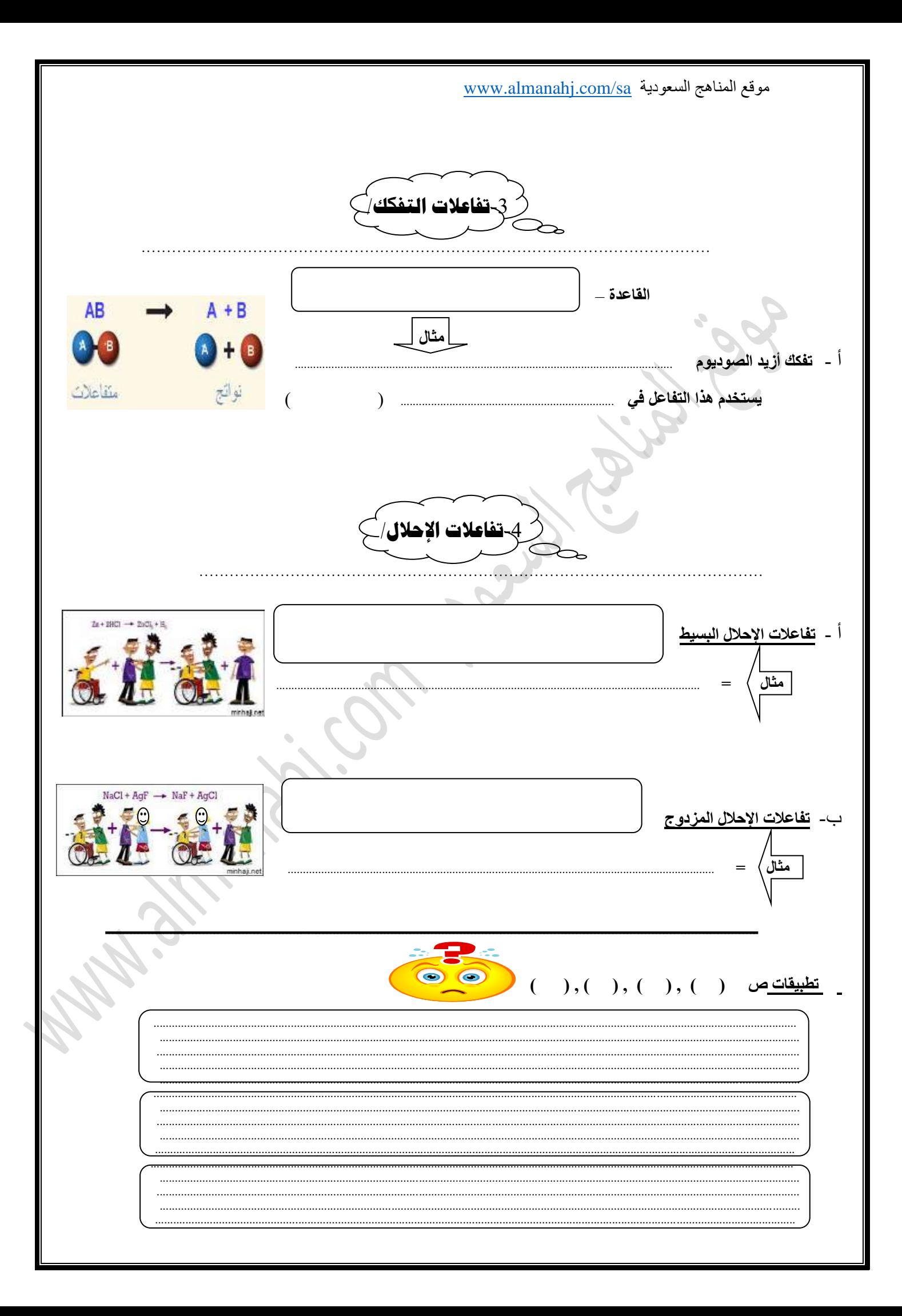

www.almanahj.com/sa السعودية \*سلسلة النشاط الكيميائي ( ص 1-معرفة درجة نشاط العنصر واجب منزلي <mark>المحاليل المائية/</mark><br>المحلول / ................ المذاب |.................. |الأحماض / ........................ ملاحظة :-·أنواع المركبات المذابة في الحاليل المائية «المركبات الجزيئية المذابة في المحاليل المائية <u> 1 - جزيئات غير متأينه - مثل</u> 2- جريئات أيونسة مثل والمركبات الأيونية المذابة في المحاليل المائية» وهي التي تذوب في الماء وتنفصل إلى أيونات موجبة و سالبة مثل المحلول المائي لـ ............... أنواع التفاعلات في الحاليل المائية

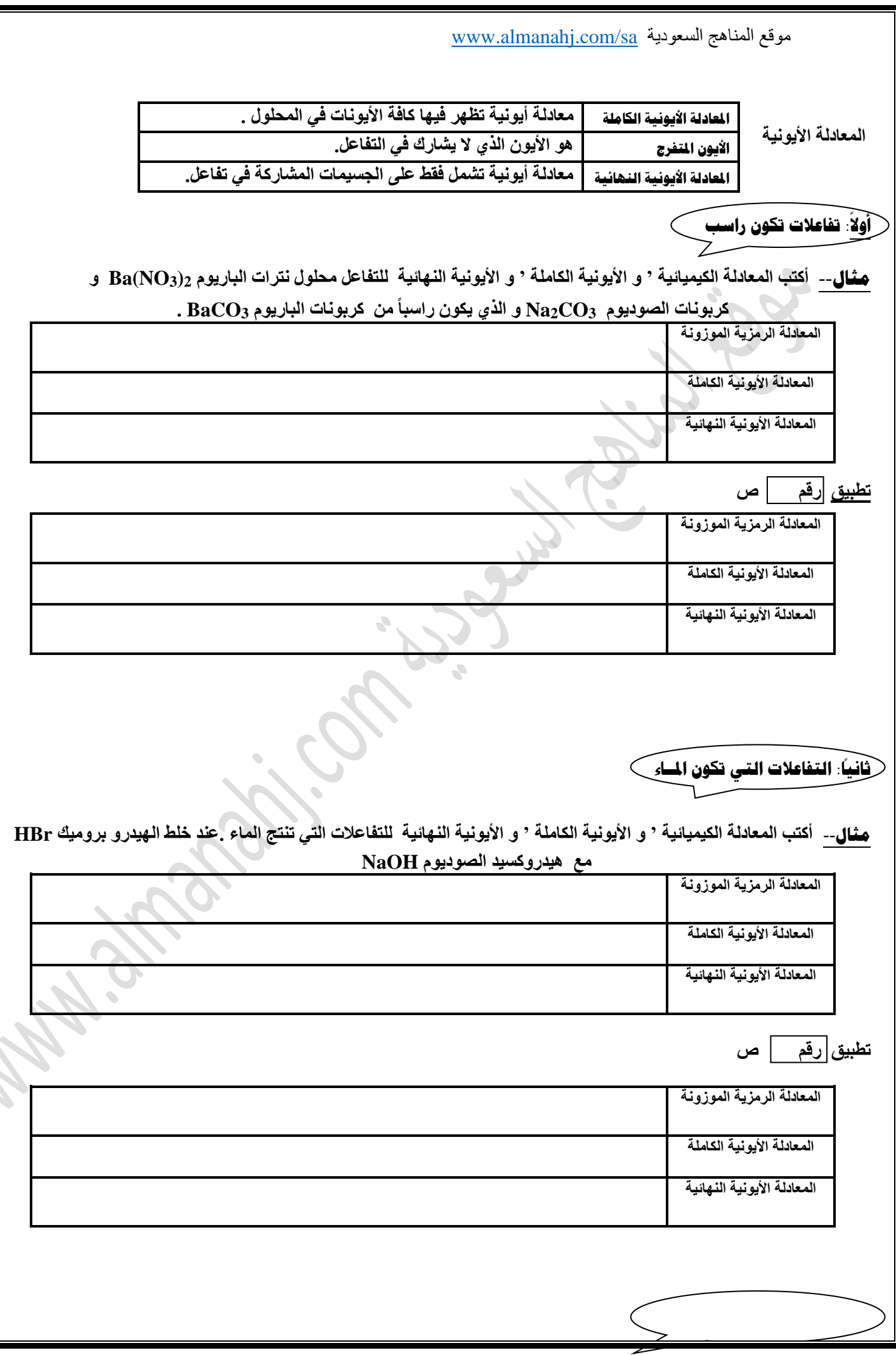

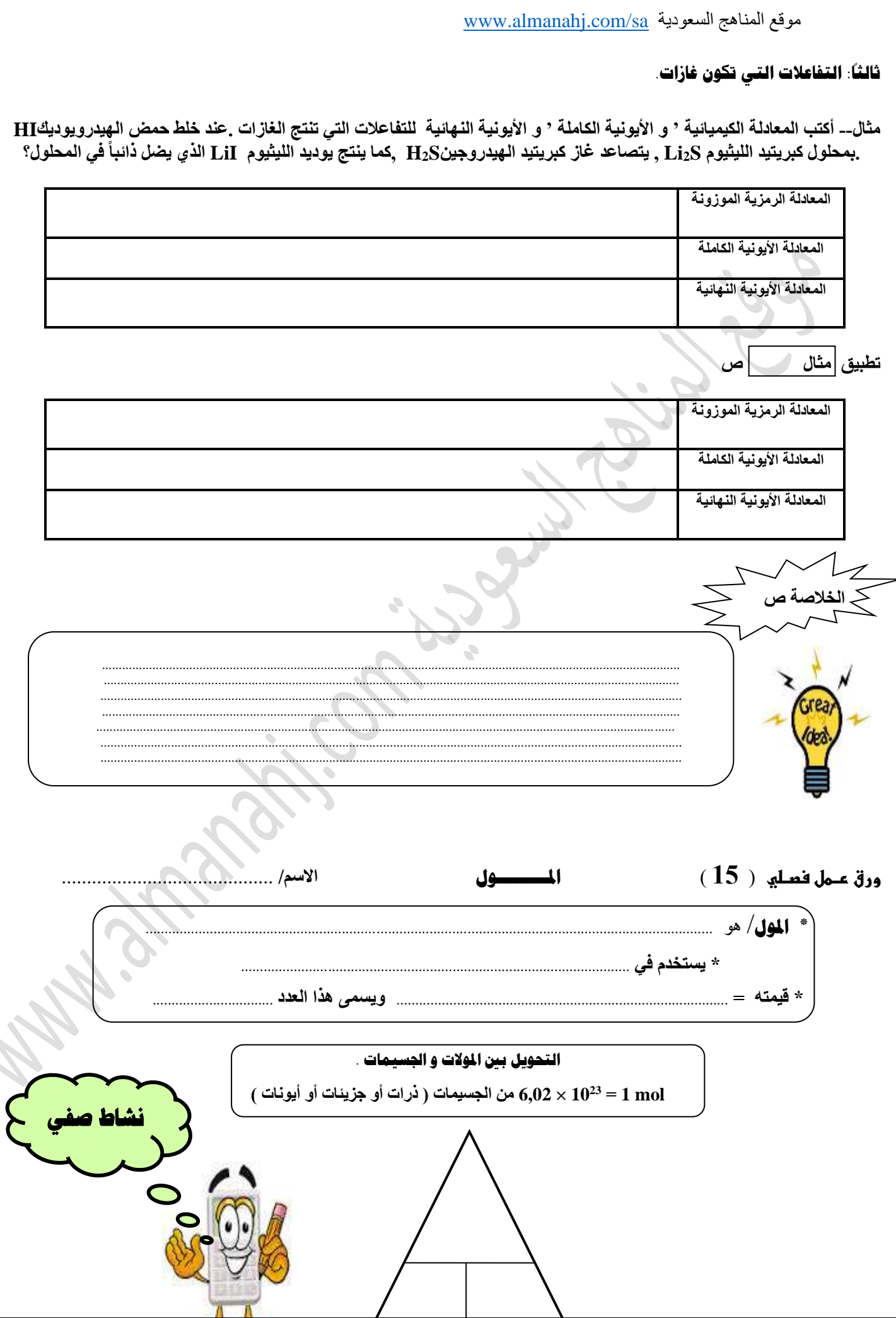

سوقع المناهج السعودية www.almanahj.com/sa شال/ 1- أحسب عدد جزيئات السكروز إذا كان لدينا 3.5 mol منه؟ - أحسب عدد مولات النحاس التي تحوي 4,5 x 1024 ذرة منه ؟ J. تطبيق ص

سوقع المناهج السعودية www.almanahj.com/sa  $($   $)$ تطبيق ص تطبيق ص <mark>زاي ص</mark> ( ) ( ) <sup>).</sup><br>.

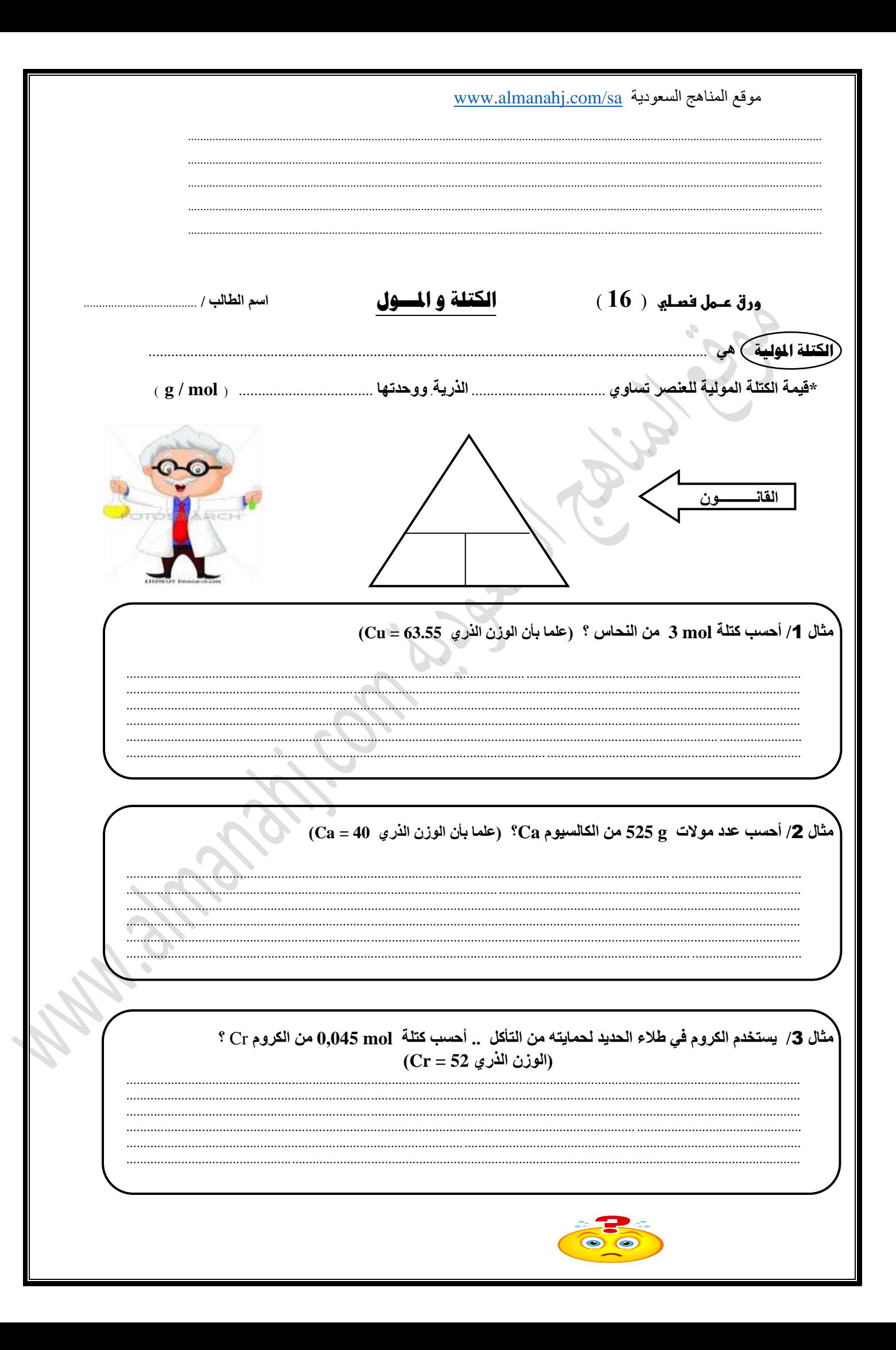

سوقع المناهج السعودية www.almanahj.com/sa تطبيق ص .<br>مثال 4/ يعتبر الذهب أحد فلزات العملة .. أحسب عدد ذرات 31,1 g من الذهب Au ؟ (الوزن الذري 196,97 Au) .............................  $\rm (He = 4$  (الوزن الذري 4 = 16) 4,5 $\times10^{24}$  atoms  $^{-1}$  (الوزن الذري 4 = 16)  $^{-1}$ 

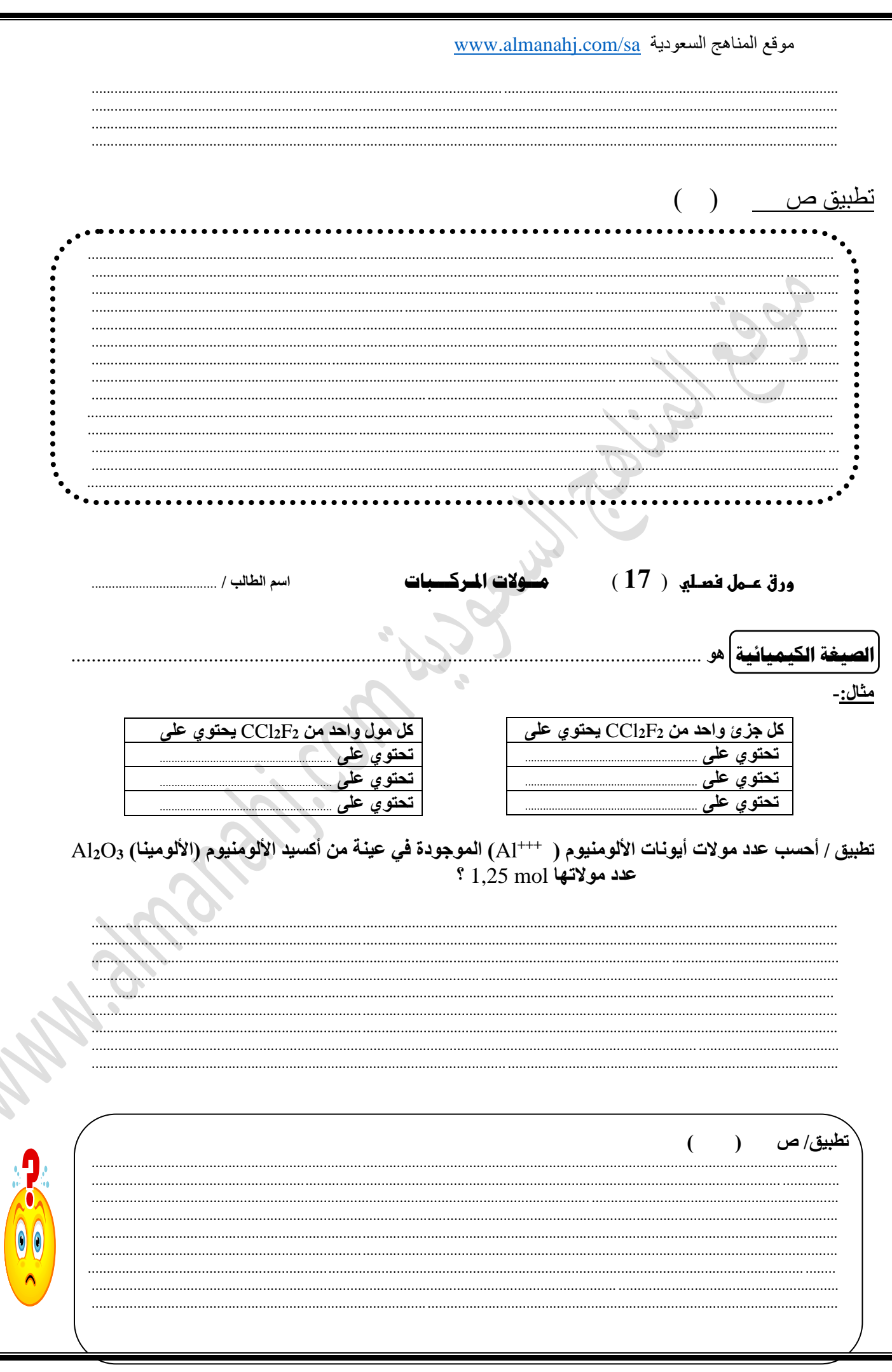

www.almanahj.com/sa السعودية به الكتلة المولية للمركبات M NaCl , NaOH ,  $Mg(OH)_2$  ,  $H_2O$  -: أحسب الكتل المولية لما يلي مثال/ علما بأن الأوزان الذرية:----<br>( Na = 23 H = 1 O = 16 Mg = 12 - Cl = 35,5 - S = 32 **NaCl NaOH**  $Mg(OH)<sub>2</sub>$  $H<sub>2</sub>O$  $H<sub>2</sub>SO<sub>4</sub>$ تحويل مولات المركب إلى كتلة  $^{\circ}$  (  $\rm C_3H_5$ ) ( $\rm C_3H_5$ ) ( مثل  $\rm C_3H_5$  مثل (  $\rm C_3H_5$  مثل (  $\rm C_3H_5$  مث (  $\rm C_3H_5$  ) (  $^{\circ}$  $\bullet$  ( S = 32 - C = 12 - H = 1 ) .<br>• طبيق / ص  $\overline{ }$  $\mathcal{L}$ 

سوقع المناهج السعودية www.almanahj.com/sa تحويل كتلة المركب إلى مولات  $(H = 1$ .  $Ca = 40$ .  $O = 16$ ) أحسب عدد مولات  $325$  من هيدوكسيد الكالسيوم  $Ca(OH)_2$  ؟ علما بأن ( 16 = 0 . 0 تظبيق / ص  $a($  $(18)$  ورق عـمل فصـلي  $(18)$ الصيغة الأولية و الصيغة الجزي  $100 \text{ X }$ المركب النسبة المئوية بالكتلة للعنصر % = كَتَلَّة العنصر التركيب النسبي المنوي القانون الكتلة المولية  $\cdot \text{C} = 12$  , O = 16 (  $\text{C} = 16$  ) حلماً بأن الكتل الذرية ( O = 16 , O = 16 ) . حدد التركيب النسبي المئوي لثاني أكسيد الكربون مثال1:-

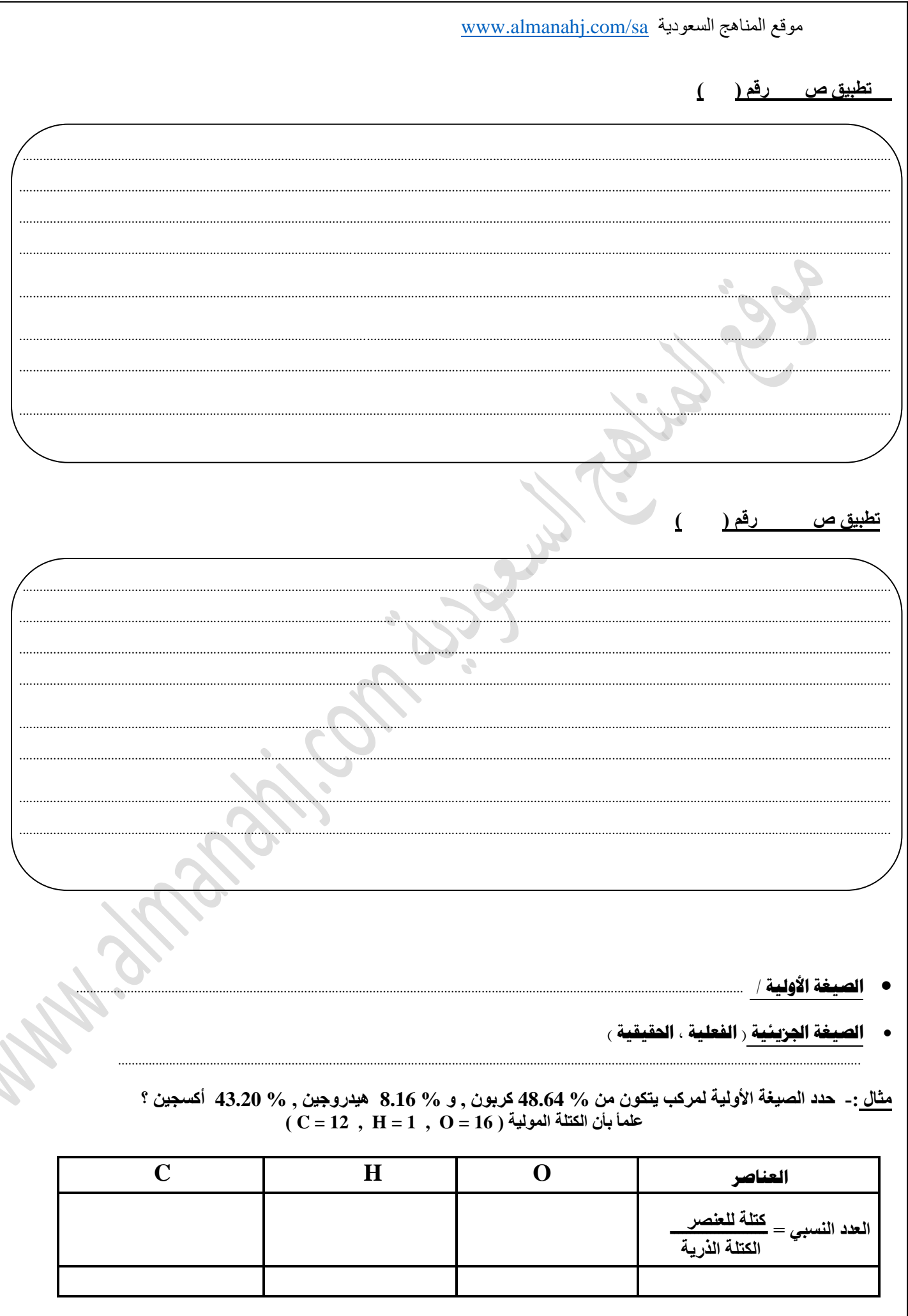

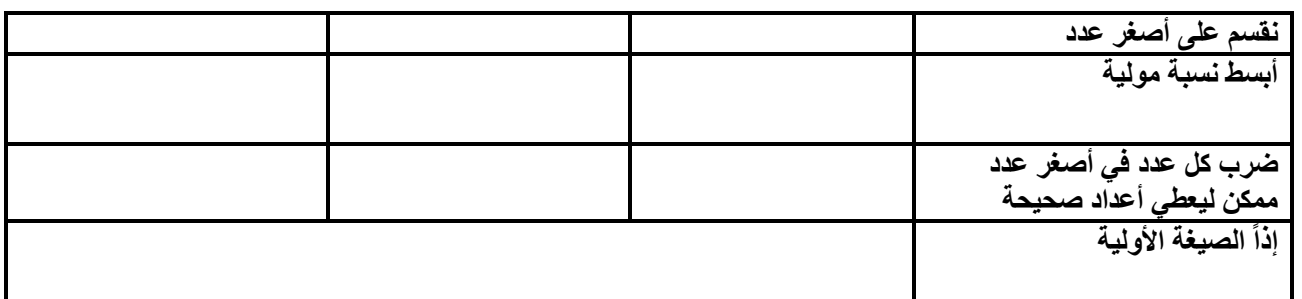

## **تطبيق ص رقم ) (**

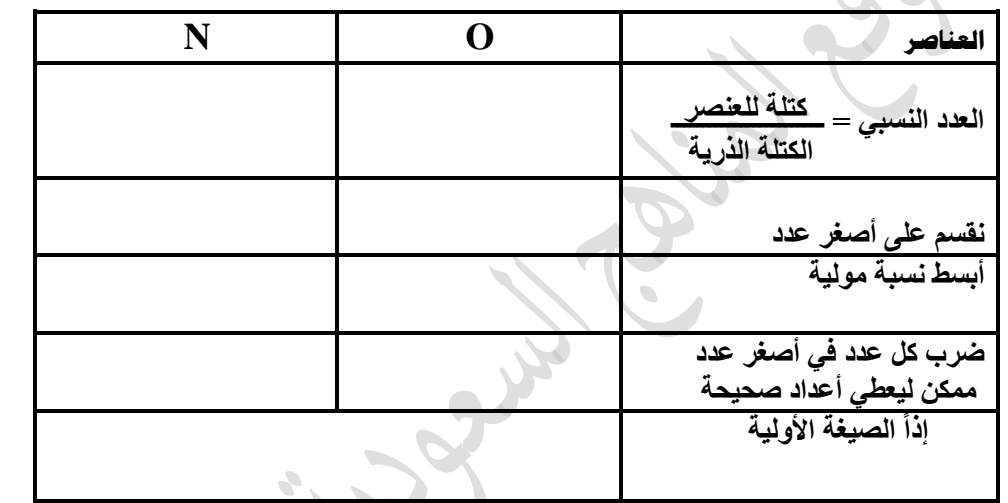

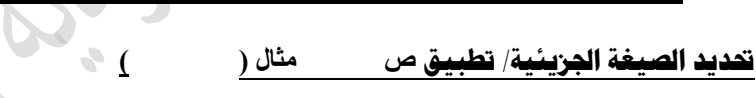

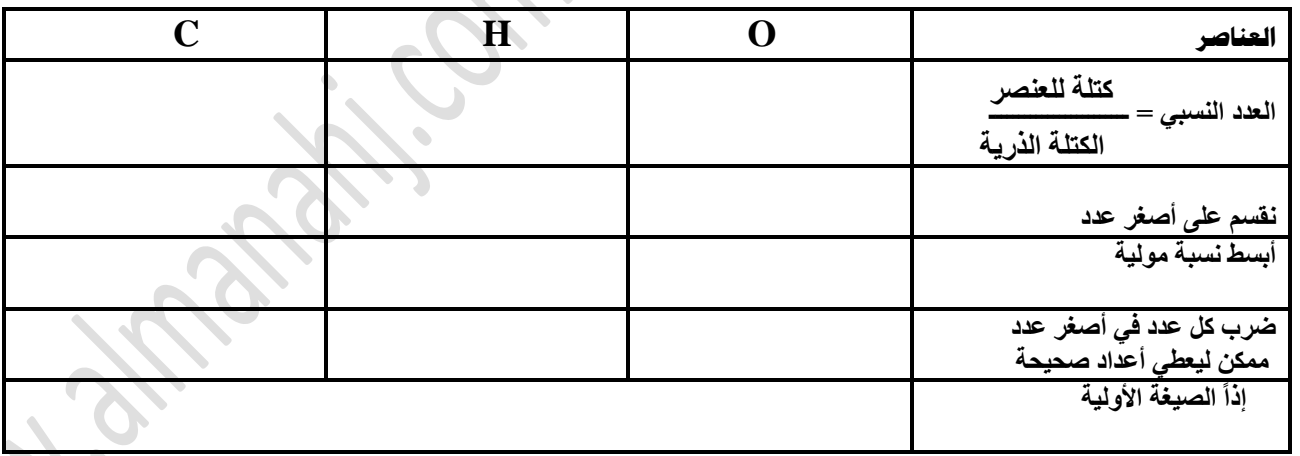

**ورق عــمل فصــلي** ) **19** ( **صيغ األمالح املائية** األسم / ...............................................

**األمالح المائية / هي** .............................................................................................................................

 **\* أمثلة ص ) (**

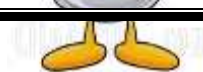

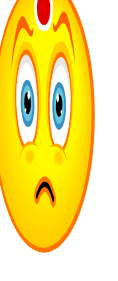

سوقع المناهج السعودية www.almanahj.com/sa \*استعمالات الأملاح المائية ـ تستخدم الأملاح المائية لحفظ المعدات الإلكترونية و البصرية. نشاط صفي \*كتابة صيغ الأملاح المائية:-مثال // عينة مكونة من 5 g من كلوريد الباريوم المائي هي BaCl2.X H2O , وبعد التسخين وجد ت أن كتلة  $\bullet$  $\bullet$  $\blacksquare$ للاصة خ ازرع جميلا و لو في غير موضعه .. فلن يضيع جميل اينما زرعي

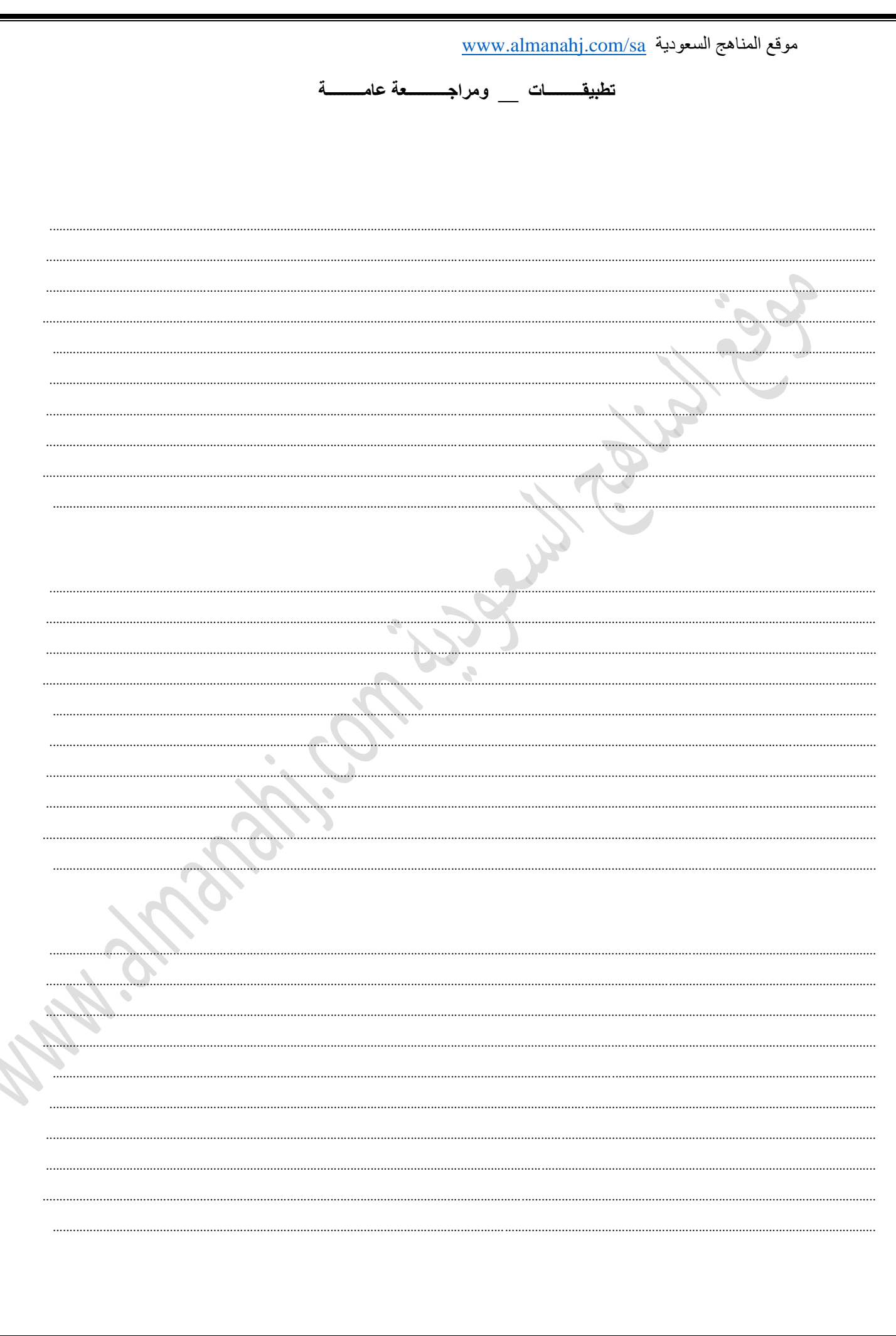

Magnitical island California